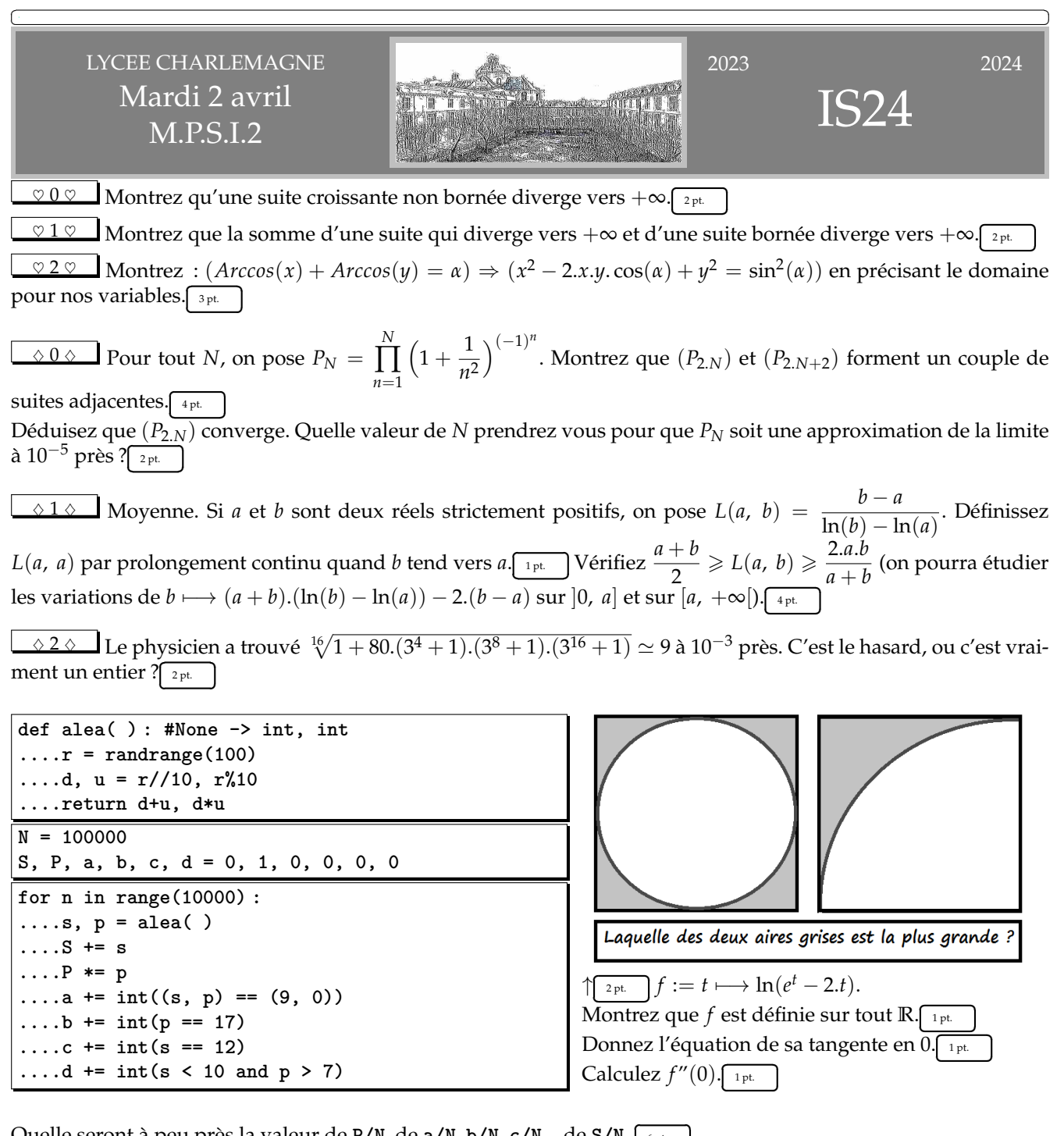

Quelle seront à peu près la valeur de **P/N**, de **a/N**, **b/N**, **c/N,** de **S/N**, ✄ ✂ 6 pt.

Į. **▲ 0 ▲** *u*<sub>0</sub> donné strictement positif, on pose pour tout *n* :  $u_{n+1} = \frac{u_n}{1 + (u_n)^2}$  $\frac{u_n}{1 + (u_n)^2}$ . Montrez que la suite  $(u_n)$  est strictement positive, décroissante, convergente. Donnez sa limite. <sub>[3pt.</sub>]Montrez : *u*<sub>*n*+1</sub> ∼*n*→+∞ *u*<sub>*n*</sub>. 1pt. Donnez  $\begin{array}{c}\n\begin{array}{c}\n\overline{\phantom{a}} \\
\overline{\phantom{a}} \\
\overline{\phantom{a}} \\
\overline{\phantom{a}} \\
\overline{\phantom{a}} \\
\overline{\phantom{a}} \\
\overline{\phantom{a}} \\
\overline{\phantom{a}} \\
\overline{\phantom{a}} \\
\overline{\phantom{a}} \\
\overline{\phantom{a}} \\
\overline{\phantom{a}} \\
\overline{\phantom{a}} \\
\overline{\phantom{a}} \\
\overline{\phantom{a}} \\
\overline{\phantom{a}} \\
\overline{\phantom{a}} \\
\overline{\phantom{a}} \\
\overline{\phantom{a}} \\
\overline{\phantom{a}} \\
\overline{\$ une suite  $(a_n)$  vérifiant  $a_n$  → $\rightarrow$ <sub>*n*→+∞</sub> 0 mais  $a_{n+1}$  ≁<sub>*n*→+∞</sub>  $a_n$ .  $\overline{a}$ ĺ.  $\frac{1}{u_{n+1}}$  On pose  $v_n = \frac{1}{u_n}$  $\frac{1}{u_{n+1}} - \frac{1}{u_n}$  $\frac{1}{u_n}$ . Montrez que  $(v_n)$ converge vers 0 ainsi que sa moyenne de Cesàro. Déduisez  $\frac{1}{n} = o(u_n)_{n \to +\infty}$ .  $\overline{a}$ i.  $\frac{1}{\omega_{\text{pt.}}}$  On pose  $w_n = \frac{1}{u_n}$  $\frac{1}{u_{n+1}} - \frac{1}{u_n}$  $\frac{1}{u_n}$  pour tout *n*. Montrez que (*wn*) converge ainsi que sa moyenne de Cesàro. Trouvez *a* et *α* vérifiant *u<sup>n</sup>* ∼*n*→+<sup>∞</sup> *a*.*n α* . ✄ ✂ 3 pt. Ĭ.  $\overline{a}$ 

LYCEE CHARLEMAGNE M.P.S.I.2

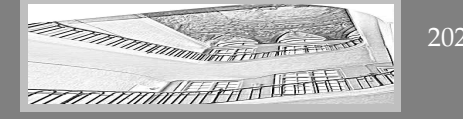

1

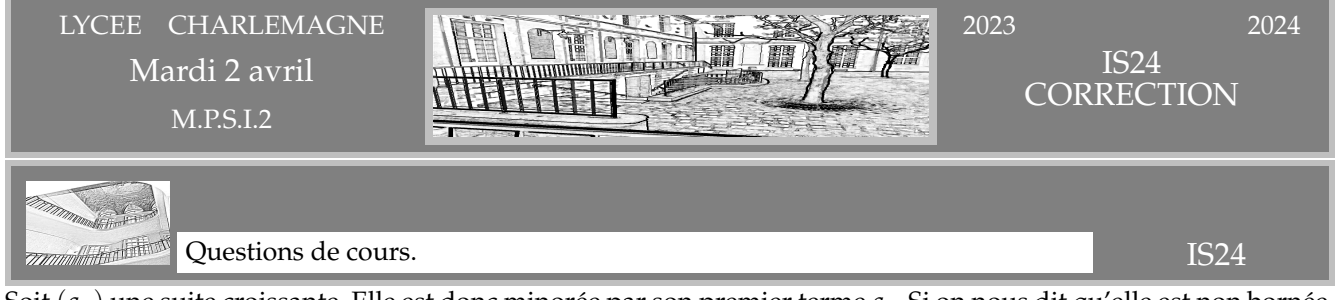

Soit  $(a_n)$  une suite croissante. Elle est donc minorée par son premier terme  $a_0$ . Si on nous dit qu'elle est non bornée, c'est donc qu'elle est non majorée.

On se donne *A* quelconque ; ce n'est pas un majorant de la suite, il existe donc au moins un terme de la suite plus grand que A. On a donc un indice  $G_A$  vérifiant  $a_{G_A} > A$ . Mais alors par croissance, pour tout n plus grand que  $G_A$ on a  $a_n \geq a_{G_A} > A$ . On reconnaît

$$
\forall A, \ \exists G_A, \ \forall n \geq G_A, \ a_n > A
$$

On prend une suite  $(a_n)$  qui diverge vers  $+\infty$  (quantification à recopier de ci-dessus) et une suite  $(b_n)$  bornée (par *M*). On montre alors que (*a<sup>n</sup>* + *bn*) diverge vers +∞. En effet, pour tout *A* (aussi grand soit il), on sait, à partir du rang  $G_{A+M}: a_n \geq A+M$  et aussi  $b_n \geq -M$  (vrai à tous les rangs, et on oublie la majoration inutile). On a alors  $a_n + b_n \geq A + M - M = A$ . C'est bon, on a notre machine  $A \mapsto G_{A+M}$ .

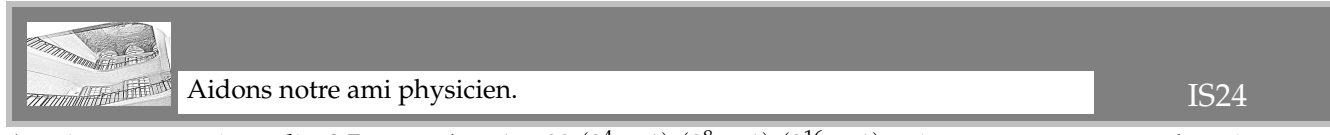

Aurait on une vraie égalité ? Posons  $A=1+80.(3^4+1).(3^8+1).(3^{16}+1)$  et interrogeons nous : n'aurait on pas Auran on une vraie egame : **rosons**<br> $\sqrt[16]{A} = 9$ , c'est à dire  $A = 9^{16} = 3^{32}$  ?

On va donc étudier  $3^{32} - 1$  qu'on va factoriser

$$
3^{32} - 1 = (3^{16} - 1) \cdot (3^{16} + 1) = (3^8 - 1) \cdot (3^8 + 1) \cdot (3^{16} + 1)
$$

et en recommençant : 3 $^{32} - 1 = (81 - 1).(3^4 + 1).(3^8 + 1).(3^{16} + 1)$  et donc  $A = 1 + 3^{32} - 1 = 3^{32}.$ On a une vraie égalité.

Et pour les masochistes qui n'ont pas l'approche du matheux : 1 + 80.(3<sup>4</sup> + 1).(3<sup>8</sup> + 1).(3<sup>16</sup> + 1) = 1 853 020 188 851 841 *et on voit ce qu'on peut en faire.*

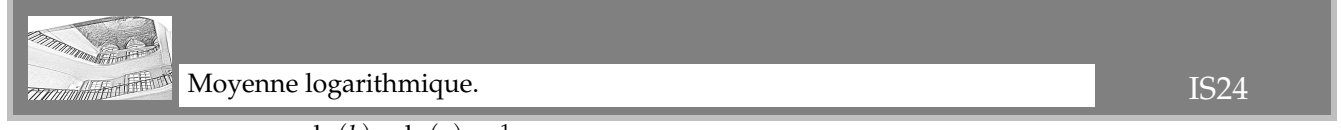

On pose donc *L*(*a*, *b*) =  $\left(\frac{\ln(b) - \ln(a)}{b - a}\right)$ )<sup>-1</sup>. Quand *b* tend vers *a*, le contenu de la parenthèse tend vers ln'(*a*) c'est

à dire vers  $\frac{1}{a}$  et on pose finalement

$$
L(a, a) = \lim_{b \to a} L(a, b) = \frac{1}{1/a} = a
$$

finalement assez logique si on décide d'appeler ça une moyenne, comme le suggère l'encadrement qui suit (par deux moyennes classiques).

 $\overline{\text{On va montrer}} \frac{b-a}{\ln(b) - \ln(a)}$  $\leqslant \frac{a+b}{b}$ 2 et regardant la différence comme fonction de *b* pour *a* fixé. Mais comme il y a le signe d'un dénominateur, on va ruser et supposer *a* < *b*, quitte à intervertir les rôles en ayant déjà constaté  $L(a, b) = L(b, a)$ .

On va donc plutôt regarder le numérateur de  $\frac{a+b}{2} - \frac{b-a}{\ln(b)-\ln(b)}$  $\frac{b}{\ln(b) - \ln(a)}$  et c'est  $(a + b) . (\ln(b) - \ln(a)) - 2.(b - a).$ On se fixe donc *a* et on pose  $f = b \mapsto (a + b) \cdot (\ln(b) - \ln(a)) - 2 \cdot (b - a)$ . On trouve  $f' = b \longrightarrow \ln(b) - \ln(a) + \frac{a-b}{b}$  et  $f'' = b \longrightarrow \frac{b-a}{b^2}$  $\frac{1}{b^2}$ .  $f''$  est positive,  $f'$  est croissante sur  $[a, +\infty[,$  nulle en  $a$ .

*f*' est donc positive sur [*a*, +∞[, et *f* est croissante. Comme elle est nulle en *a*, on déduit *f*(*b*) ≥ 0 pour *b* ≥ *a*. On fait passer de l'autre côté et on a bien  $\frac{a+b}{2} - \frac{b-a}{\ln(b)-\ln(b)}$  $\frac{b-a}{\ln(b) - \ln(a)}$  ≥ 0 pour *b* plus grand que *a*. D'ailleurs, pour *b* plus petit que *a*, dans  $\frac{(a+b).(\ln(b) - \ln(a)) - 2.(b - a)}{2.(\ln(b) - \ln(a))}$ , numérateur et dénominateur sont né-

gatifs, la différence est positive.

## On peut le refaire avec des variations de fonctions.

On veut prouver après produits en croix :  $b^2 - a^2 - 2.a.b(\ln(b) - 'ln(a)) \geqslant 0$  pour *b* plus grand que *a*. On définit donc *b* 7−→ *b* <sup>2</sup> − *a* <sup>2</sup> − 2.*a*.*b*.(ln(*b*) − '*ln*(*a*)) qu'on note *g*. Elle est nulle en *a*. Elle se dérive en *b* ⊢→ 2.*b* − 2.*a*.(ln(*b*) − ln(*a*)) − 2.*a*. On a encore *g'*(*a*) = 0. On redérive  $:g'' = b \longmapsto \frac{2(b-a)}{b}$ . *g*" est positive que  $[a, +\infty]$ . *g*' est donc croissante. Comme *g*' est nulle en *a*, elle est positive sur [*a*, +∞[. Et *g* est croissante. Comme *g* est nulle en *a*, elle est positive sur [*a*, +∞[ et on a bien  $b^2 - a^2 \ge 2.a.b.(ln(b) - ln(a))$  puis  $(b - a) \cdot (b + a)$  $\frac{(b-a).(b+a)}{\ln(b) - \ln(a)}$  ≥ 2.*a*.*b* et enfin *L*(*a*, *b*) =  $\frac{(b-a)}{\ln(b) - \ln(a)}$  $\geqslant \frac{2.a.b}{a}$ *a* + *b*

*Maintenant, il y a moyen de faire plus simple. Enfin, c'est ce que dira le matheux. Supposons a* < *b toujours par symétrie des rôles. On a alors*

$$
\frac{1}{L(a, b)} = \frac{\ln(b) - \ln(a)}{b - a} = \frac{1}{b - a} \cdot \int_a^b \frac{dt}{t}
$$

*Mais sur l'intervalle* [a, b], le graphe de  $x \mapsto \frac{1}{x}$  $\frac{1}{x}$  *est sous sa corde d'équation*  $y = \frac{a+b-x}{b-a}$ *b* − *a (vérifiez que c'est l'équation de la droite qui passe par a*, 1 *a*  $\int$  et  $\left(b, \frac{1}{b}\right)$ *b )*. On a donc  $\int_a^b$ *dt t*  $\leqslant \int^b$ *a a* + *b* − *t b* − *a* .*dt et ceci nous donne après calcul*  $\int^b dt$ *t*  $\leqslant$  (1  $\frac{1}{a} + \frac{1}{b}$ *b*  $\frac{b-a}{2}$ 2 *(aire du trapèze). On divise par b* − *a, on passe à l'inverse et on a l'inégalité demandée.*

*Je me demande si on peut passer de L*(*a*, *b*)  $\leqslant \frac{a+b}{2}$ 2 *à l'autre en l'écrivant pour* 1/*a et* 1/*b ou pour a*<sup>2</sup> *et b*<sup>2</sup> *.*

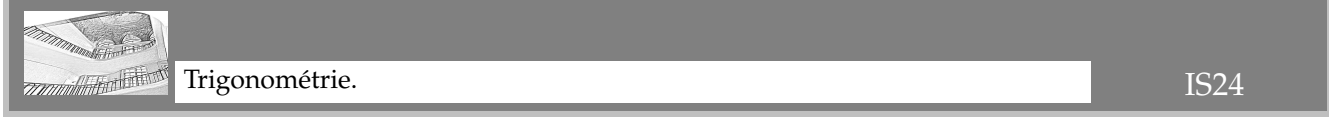

On suppose donc  $Arccos(x) + Arccos(x) = \alpha$  (avec *x* et *y* entre −1 et 1), et on calcule  $x^2 - 2.x.y.\cos(\alpha) + y^2$  et sin<sup>2</sup> (*α*). Mais déjà,

$$
\cos(\alpha) = \cos(Arccos(x) + Arccos(x)) = \cos(Arccos(x)).\cos(Arccos(x)) - \sin(Arccos(x)).\sin(Arccos(x))
$$

$$
\cos(\alpha) = x.y - \sqrt{1 - x^2} \cdot \sqrt{1 - y^2}
$$

$$
\sin(\alpha) = \cos(Arccos(x)).\sin(Arccos(x)) + \sin(Arccos(x)).\cos(Arccos(x)) = x.\sqrt{1-y^2} + \sqrt{1-x^2}.y
$$

Il nous reste à vérifier  $\left(x.\sqrt{1-y^2}+\right.$ √  $\overline{1-x^2}$ .*y*)<sup>2</sup> =  $x^2$  – 2.*x*.*y*.  $\left(x,y,-\right)$ √  $\overline{1-x^2}$ ). $\sqrt{1-y^2}$ ) +  $y^2$ Le premier membre donne  $x^2 - x^2 \cdot y^2 + y^2 - x^2 \cdot y^2 + 2 \cdot x \cdot y \cdot \sqrt{(1 - x^2) \cdot (1 - y^2)}$ Le second donne la même chose. Il y a bien égalité.

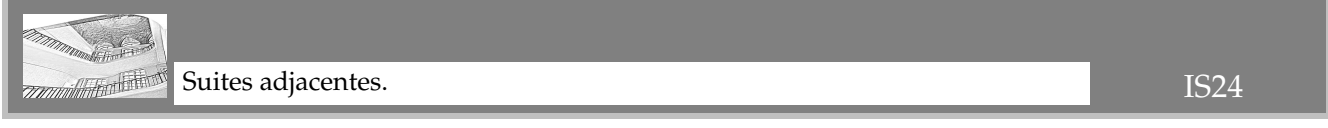

On revient aux définition  $P_N =$  $\prod_{n=1}^{N} (1 + \frac{1}{n^2})$  $\left(1 + \frac{1}{1^2}\right)^{(-1)^n} = \left(1 + \frac{1}{1^2}\right)$  $\frac{1}{1^2}\right)^{-1}.\left(1+\frac{1}{2^2}\right)$  $\frac{1}{2^2}\Big)^1 \dots \Big(1 + \frac{1}{N}$ *N*<sup>2</sup>  $\big( -1 \big)^{N}$ puis :

$$
P_{2,N} = \prod_{\substack{n=1 \ n \ge 1}}^{2N} \left(1 + \frac{1}{n^2}\right)^{(-1)^n} = \left(1 + \frac{1}{1^2}\right)^{-1} \left(1 + \frac{1}{2^2}\right)^1 \cdots \left(1 + \frac{1}{(2N)^2}\right)^1
$$
  
\n
$$
P_{2,N+1} = \prod_{\substack{n=1 \ n \ge 1}}^{2N+1} \left(1 + \frac{1}{n^2}\right)^{(-1)^n} = \left(1 + \frac{1}{1^2}\right)^{-1} \left(1 + \frac{1}{2^2}\right)^1 \cdots \left(1 + \frac{1}{(2N)^2}\right)^1 \left(1 + \frac{1}{(2N+1)^2}\right)^{-1}
$$
  
\n
$$
P_{2,N+2} = \prod_{\substack{n=1 \ n \ge 1}}^{2N+2} \left(1 + \frac{1}{n^2}\right)^{(-1)^n} = \left(1 + \frac{1}{1^2}\right)^{-1} \left(1 + \frac{1}{2^2}\right)^1 \cdots \left(1 + \frac{1}{(2N)^2}\right)^1 \left(1 + \frac{1}{(2N+1)^2}\right)^{-1} \left(1 + \frac{1}{(2N+2)^2}\right)^1
$$
  
\n
$$
P_{2,N+3} = \prod_{n=1}^{2N+3} \left(1 + \frac{1}{n^2}\right)^{(-1)^n} = \left(1 + \frac{1}{1^2}\right)^{-1} \left(1 + \frac{1}{2^2}\right)^1 \cdots \left(1 + \frac{1}{(2N)^2}\right)^1 \left(1 + \frac{1}{(2N+1)^2}\right)^{-1} \left(1 + \frac{1}{(2N+2)^2}\right)^1 \left(1 + \frac{1}{(2N+3)^2}\right)^{-1}
$$

Tous ces termes existent. Chaque  $\left(1+\frac{1}{\sqrt{2}}\right)$  $\left(\frac{1}{(2.k)^2}\right)^{1}$  est plus grand que 1 et chaque  $\left(1+\frac{1}{(2.k)^4}\right)$  $\frac{1}{(2.k+1)^2}\Big)^{-1}$  est entre 0 et 1. Il est temps de calculer des différences, ou des quotients pour aller plus vite :

$$
P_{2,N+3} - P_{2,N+2} = \left(1 + \frac{1}{(2N+3)^2}\right)^{-1} P_{2,N+2} - P_{2,N+2} = P_{2,N+2} \cdot \left(\frac{1}{1 + \frac{1}{(2N+3)^2}} - 1\right) = P_{2,N+2} \cdot \left(\frac{-1}{1 + (2N+3)^2}\right) < 0
$$

$$
P_{2,N+2} - P_{2,N} = \left(1 + \frac{1}{(2.N+2)^2}\right)^1 \cdot \left(1 + \frac{1}{(2.N+1)^2}\right)^{-1} \cdot P_{2,N} - P_{2,N} = P_{2,N} \cdot \left(\frac{1 + \frac{1}{(2.N+2)^2}}{1 + \frac{1}{(2.N+1)^2}} - 1\right)
$$

$$
P_{2,N+2} - P_{2,N} = P_{2,N+2} \cdot \left(\frac{-4.N - 3}{(1 + (2.N+3)^2) \cdot (2.N+2)^2}\right) < 0
$$

Par le même type de calculs

$$
P_{2.N+1} < P_{2.N+3} < P_{2.N+2} < P_{2.N}
$$

L'une croit, l'autre décroit, celle qui croit majore celle qui décroit.

On peut d'ores et déjà dire que les deux vont converger. Maintenant qu'on sait que  $P_{2,N}$  converge, la formule  $P_{2,N+1} - P_{2,N} = P_{2,N} \cdot \left( \frac{-1}{1 + (2N)^N} \right)$  $\frac{-1}{1+(2.N+1)^2}\Big)$  garantit que la différence tend vers  $0$  tant qu'on n'avait pas la convergence de *P*2.*N*), le produit du membre de droite était une forme indéterminée.

Déjà, la limite *α* est entre 0 et 1. La limite vérifie  $P_{2,N+1} < a < P_{2,N}$ et l'écart de cet encadrement est de l'ordre de  $|P_{2,N+1} - P_{2,N}| = P_{2,N} \cdot \left(\frac{1}{1+(2N+1)}\right)$  $\frac{1}{1+(2.N+1)^2}\Big)\leqslant 1.\Big(\frac{1}{1+(2.N+1)^2}\Big).$ 

Pour avoir une valeur de la limite à 10−<sup>5</sup> près, il suffit de demander :  $1 + (2.N + 1)^2 \geq 10^4$ .

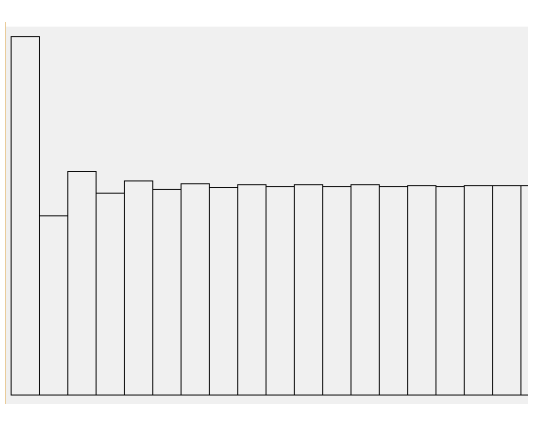

On va quand même exiger 2. $N+1\simeq 10^2$  soit  $N=50.1$ 

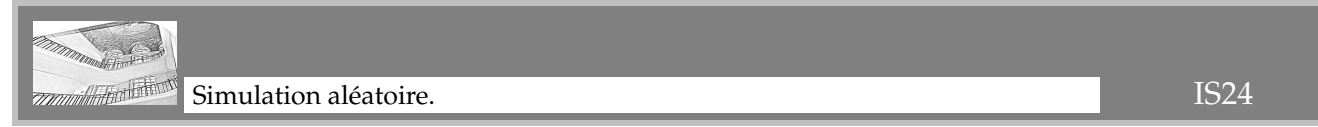

Que fait **alea( )** ?

On tire au hasard (uniforme) un nombre **r** entre **0** (inclus) et **100** (exclu). Bref, un nombre à deux chiffres. On en extrait le chiffre des dizaines (**d = r//10**) et des unités (**u = r%10**).

Puis on en calcule la somme et le produit, qu'on retourne sous forme de couple.

Bref, une expérience aléatoire, dont on connaît la loi cojointe.

*Déjà,* **s** *peut aller de* **0** *(seul exemple a=0) à* **18** *(seul exemple a=99) et* **p** *peut aller de* **0** *(exemple a=20) à* **81** *(seule exemple a=99).*

*Et* **s** *et* **p** *sont quand même liés : si* **p** *vaut 15, les seuls* **r** *possibles sont 35 et 53, et* **s** *ne peut valoir que 8.*

Ensuite, on va répéter l'expérience un grand nombre de fois (**N = 10000**). On réalise **alea( )** et on en affecte les résultats à **s** et **p**.

Pour **p**, comme on va avoir presque surement une expérience donnant **p = 0**, on aura à coup (presque) sûr **P = 0**.

Le compteur de booléens **a** indique le nombre de fois où on aura **s=9** et **p=0**. Ceci correspond à deux tirages **r** possibles parmi les 100 : **r** = 09 ou **r** = 90 (il faut un 0 et l'autre chiffre est un 9). La probabilité véritable est  $\frac{2}{100}$ c'est à dire 1/50. On peut espérer que la valeur moyenne **a/N** soit à peu près 0.01.

Le compteur de booléens **b** compte le nombre fois où on a **p = 17**. Mais c'est impossible mon bon monsieur. Le quotient **b/N** vaudra **0**, mais un vrai **0**.

Pour **c**, c'est plus long. On demande que **s** (somme des chiffres) vaille **12**. On a plusieurs couples possibles. Et donc plusieurs **r** : 39, 93, 84, 48, 75, 57, 66. La probabilité estimée **c/**N sera de l'ordre de  $\frac{7}{100}$ .

Pour **d**, la somme ne doit pas atteindre **10**, et le produit doit dépasser **7**. Les **r** possibles sont listés ci dessous

|                                                        |                                                          |              | $\sim$<br>ΙU           | $\overline{1}$<br><b>**</b><br>---- | --<br>----                   | $\sim$<br>⊥∪<br>$\sim$ | 14<br>----                                         | - -<br>$\overline{\phantom{a}}$              | 16 | 10<br>10                                   | ററ<br>ZU                                            |
|--------------------------------------------------------|----------------------------------------------------------|--------------|------------------------|-------------------------------------|------------------------------|------------------------|----------------------------------------------------|----------------------------------------------|----|--------------------------------------------|-----------------------------------------------------|
|                                                        | $\sim$<br>24<br>O <sub>1</sub><br>10<br>44.<br>10,<br>ОT | $\sim$<br>◡◡ | $ \sim$<br>つに<br>20,04 |                                     | 26<br>34<br>$0\angle$<br>40, |                        | $\mathbf{E}$<br>$\sim$<br>$\overline{\phantom{a}}$ | $\Gamma$<br>$\cap$<br>. .<br>$\cup$ , $\cup$ | 44 | 29<br>$\Omega$<br>$\overline{\phantom{a}}$ | 4F<br>$\overline{\phantom{a}}$<br>$\sim$<br>ᅚ<br>◡≖ |
| $\mu$ in $\mu$ obtain $\mu$ in $\alpha$ nouse $\alpha$ |                                                          |              |                        |                                     |                              |                        |                                                    |                                              |    |                                            |                                                     |

On va obtenir vingt pour cent.

On somme tous les **s** possibles, puis à la fin on nous demande de diviser par **N**. On va donc estimer la valeur moyenne de **s** (ou son espérance).

Ça semble énorme, va-t-on à la main prendre tous les entiers de 0 à 99 et calculer pour chacun la somme des

chiffres ? Ce serait idiot (non, je ne traite pas d'idiot ceux qui auront calculé 0+1+2+3+4+5+6+7+8+9+1+2+3+4+...+18. Mais si on dispose nos cent entiers dans un tableau de taille 10 sur 10.

Sur la première ligne, le chiffre des dizaines vaut 0. Et les unités vont de 0 à 9. Somme 45.

Sur la deuxième ligne, les mêmes unités de somme 45, et dix dizaines égales à 1. Total 55.

Sur la troisième ligne, les mêmes unités de somme 45, et dix dizaines égales à 2. Total 65.

Et ainsi de suite. Sur la dixième ligne, les mêmes unités de somme 45, et dix dizaines égales à 9. Total 145.

Le total vaut 900. Et on pouvait l'avoir encore plus rapidement (sommer les unités par colonne et les dizaines par lignes).

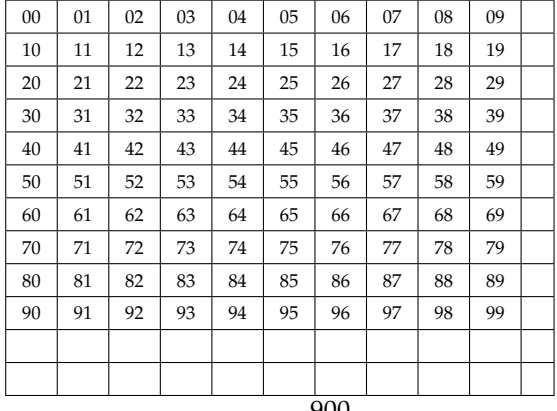

L'espérance de s est donc  $\frac{900}{100}$  ce qui fait 9.

On peut aussi regrouper les nombres deux à deux avec somme des chiffres égale à 18 (exemple : 12 avec 87, 43 avec 56, et ainsi de suite).

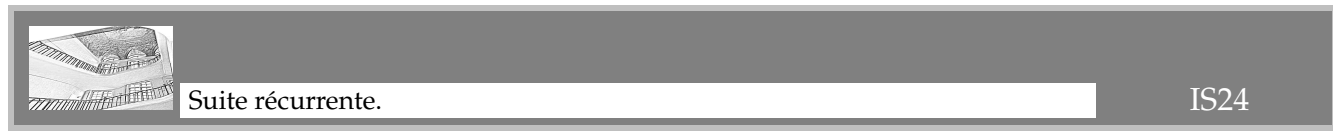

On a supposé  $u_0 > 0$ . Par récurrence immédiate sur *n*, on a  $u_n > 0$ .

On calcule alors pour *n* donné quelconque

$$
u_{n+1} - u_n = \frac{u_n}{1 + (u_n)^2} - u_n = \frac{-(u_n)^2}{1 + (u_n)^2} < 0
$$

Ceci étant vrai pour tout *n*, la suite *u* décroit.

Étant décroissante et minorée, elle converge vers son plus grand minorant qu'on note un court instant *λ*.

Par passage à la limite dans la relation de récurrence (maintenant qu'on a la convergence) :  $\lambda = \frac{\lambda}{1+\lambda}$  $\frac{\pi}{1 + \lambda^2}$ . La seule valeur possible est  $\lambda = 0$ .

La suite  $(u_n)$  converge vers 0.

On calcule le quotient (défini pour tout *n* non n nul)

$$
\frac{u_{n+1}}{u_n} = \frac{u_n}{1 + (u_n)^2} \cdot \frac{1}{u_n} = \frac{1}{1 + (u_n)^2}
$$

il converge vers 1 quand *n* tend vers  $+\infty$ . On reconnaît  $u_{n+1} \sim_{n \to +\infty} u_n$ .

On effectue la différence (toujours pour *n* quelconque donné)

$$
v_n = \frac{1}{u_{n+1}} - \frac{1}{u_n} = \frac{1 + (u_n)^2}{u_n} - \frac{1}{u_n} = \frac{(u_n)^2}{u_n} = u_n
$$

On sait donc déjà que  $v_n$  tend vers 0 quand *n* tend vers  $+\infty$ .

Le théorème du cours garantit que sa moyenne de Cesàro tend aussi vers 0.

Mais sa moyenne de Cesàro se calcule

$$
c_n = \frac{\sum_{k=0}^{n} v_k}{n+1} = \frac{\sum_{k=0}^{n} \frac{1}{u_{k+1}} - \frac{1}{u_k}}{n+1} = \frac{1}{(n+1).u_{n+1}} - \frac{1}{(n+1).u_0}
$$

Comme déjà  $\displaystyle{\frac{1}{(n+1).u_0}}$  converge vers 0, on déduit par soustraction que  $\displaystyle{\frac{1}{(n+1)}}$  $\frac{1}{(n+1).u_{n+1}}$  converge vers 0.

Et on nous demande si on a bien 1 *n*  $\frac{n}{u_n}$ qui tend vers 0. C'est exactement ce qu'on vient d'obtenir par cette astuce césarienne.

On recommence avec un double *v* et des carrés

$$
w_n = \frac{1}{(u_{n+1})^2} - \frac{1}{(u_n)^2} = \frac{(1 + (u_n)^2)^2}{(u_n)^2} - \frac{1}{(u_n)^2} = \frac{2.(u_n)^2 + (u_n)^4}{(u_n)^2} = 2 + (u_n)^2
$$

Par théorème algébrique, *w<sup>n</sup>* converge vers 2 quand *n* tend vers l'infini.

Par théorème de Cesàro, sa moyenne de Cesàro tend aussi vers 2 (et cette fois je vais l'arrêter au rang *n* − 1)

$$
C_{n-1} = \frac{\sum_{k=0}^{n-1} w_k}{n} = \frac{\sum_{k=0}^{n-1} \frac{1}{(u_{k+1})^2} - \frac{1}{(u_k)^2}}{n} = \frac{1}{n...(u_n)^2} - \frac{1}{n.(u_0)^2}
$$

✟

✠

Toujours en mettant de côté le terme de limite nulle, il vient  $\frac{1}{n.(u_n)^2}$  converge vers 2. On passe à l'inverse et à la racine :  $\sqrt{n}.u_n$  converge vers  $\frac{\sqrt{2}}{2}$ √  $\frac{1}{2}$ . On arrange les choses :  $\frac{u_n}{\sqrt{2}}$  $\frac{\sqrt{2}}{2.\sqrt{4}}$ *n* converge vers 1. On reconnaît : ☛  $\searrow$ *u<sup>n</sup>* ∼*n*→+<sup>∞</sup> √ 2  $\frac{72}{2}$ .*n*<sup>-1/2</sup>

On a obtenu une approximation de  $u_n$  sans calculer tous les termes intermédiaires. Elle ne dépend pas de  $u_0$ . Je confirme avec les calculs dits exacts (en mettant en boucle  $u = f(u)$ )

|                         |                        | $u_0 = 1$ |            | $u_0 = 20$ |           |             |  |  |
|-------------------------|------------------------|-----------|------------|------------|-----------|-------------|--|--|
|                         | $n=10$                 | $n = 100$ | $n = 1000$ | $n=10$     | $n=100$   | $n = 1000$  |  |  |
| vrai $u_n$              | 0.2088245              | 0.070008  | 0.0223317  | 0.0487935  | 0.0408179 | 0.0204086   |  |  |
| $\overline{2.\sqrt{n}}$ | 0.223606               | 0.070710  | 0.022360   | 0.223606   | 0.070710  | 0.022360    |  |  |
| <i><b>TIMM</b></i>      | Deux aires à comparer. |           |            |            |           | <b>IS24</b> |  |  |

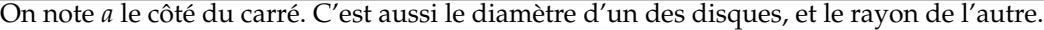

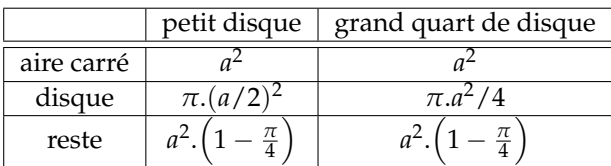

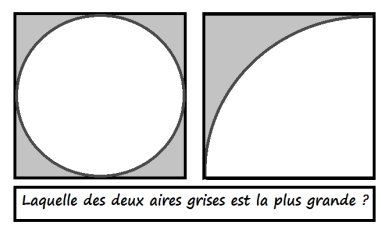

Les deux aires grisées sont les mêmes, puisque les aires « circulaires » sont les mêmes.

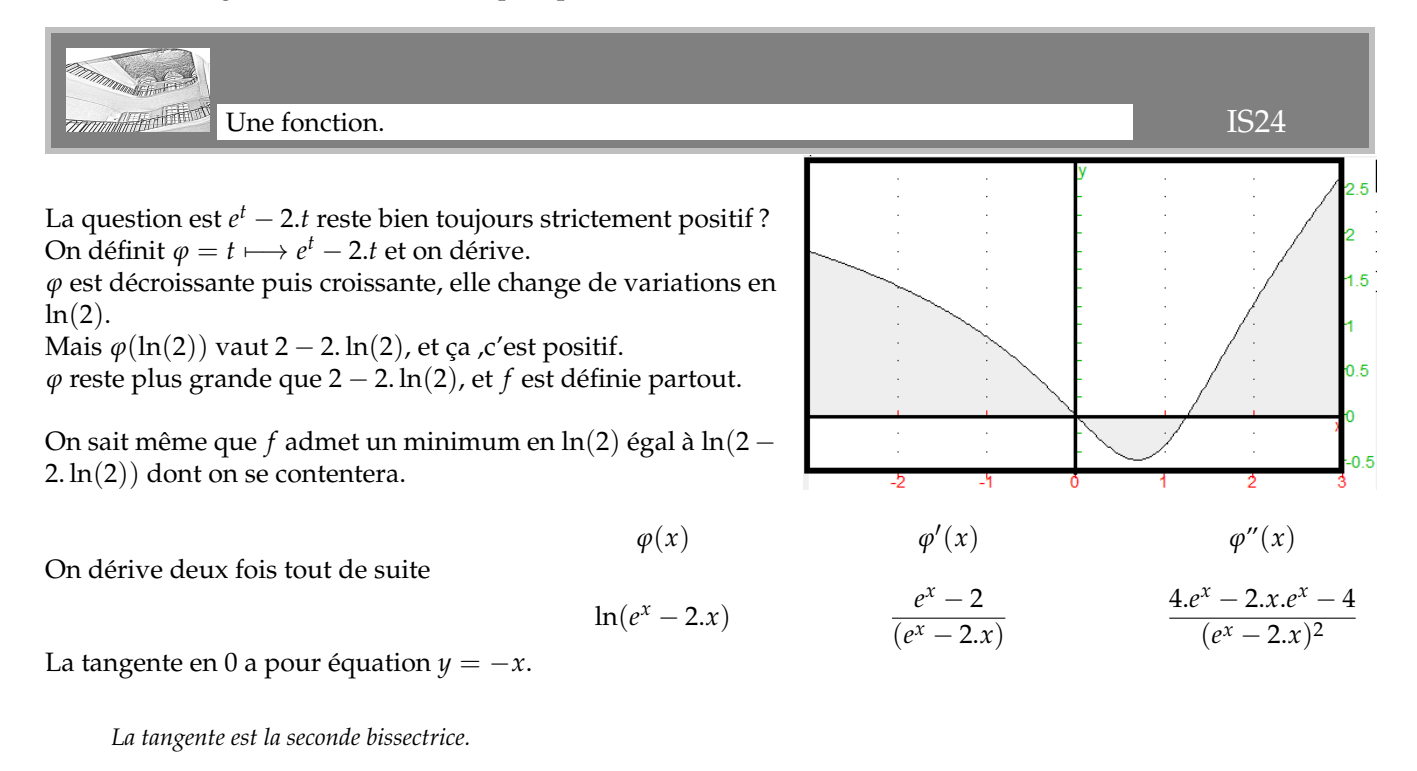

Enfin, *f* "(0) est nul.

*La courbe frôle la bissectrice et ne rebondit pas ; on a un point d'inflexion.*

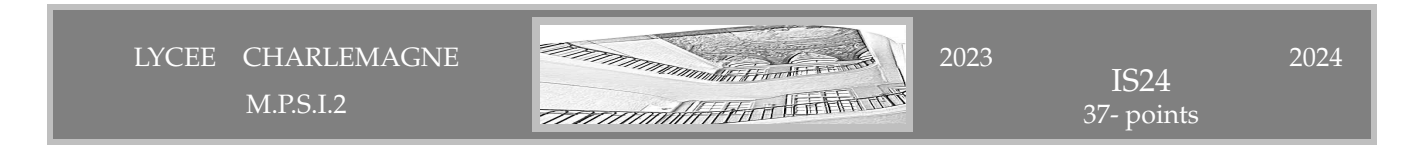